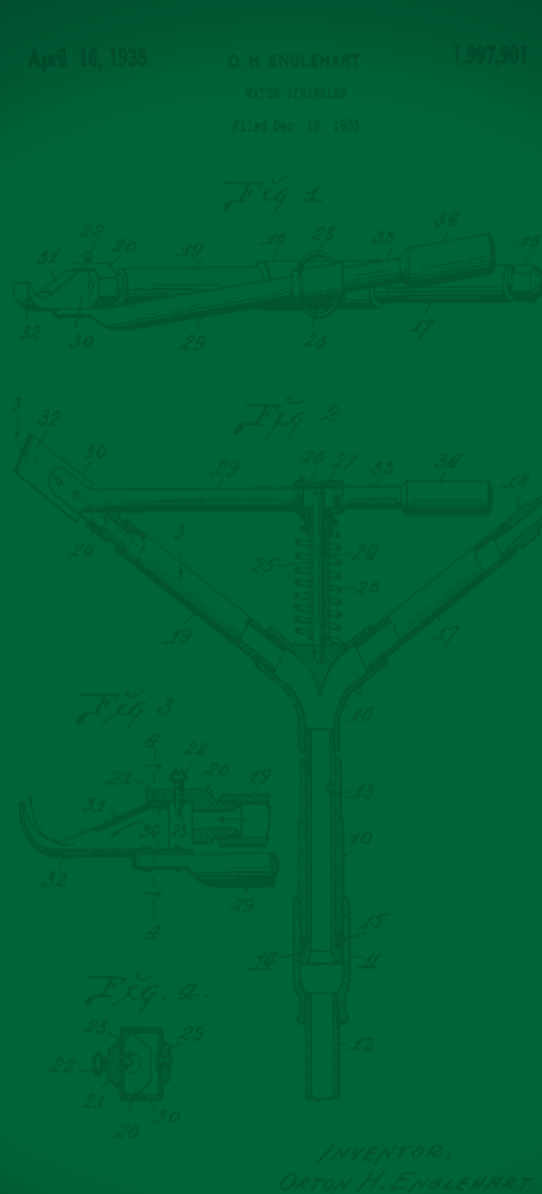

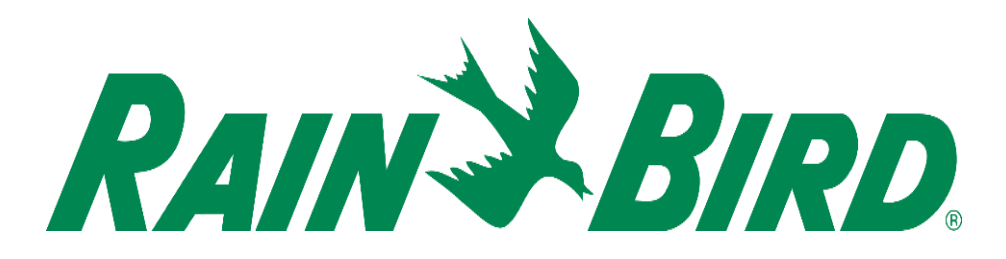

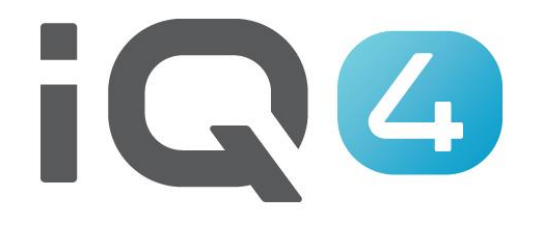

## **Manual Operations**

The Intelligent Use of Water<sup>™</sup>

Leadership · Education · Partnerships · Products

## **Manual Operations**

**Manual Operations are easy in IQ4** 

- Ability to manually start, advance and stop programs and/or stations
- If a flow sensor has been installed, real-time flow showing expected flow and actual flow can be displayed

**SYSTEM SETUP** 

Programs

 $\phi$  $\frac{\Delta}{15}$  $\circ$  $\bigotimes_{11}$  $\mathbb{C}^2$   $\circ$  $\bullet$ 

A MALKIN RESIDENCE - TEST CONTROLL.

Dryrun™ **Stations** 

**Master Valves Sensors** 

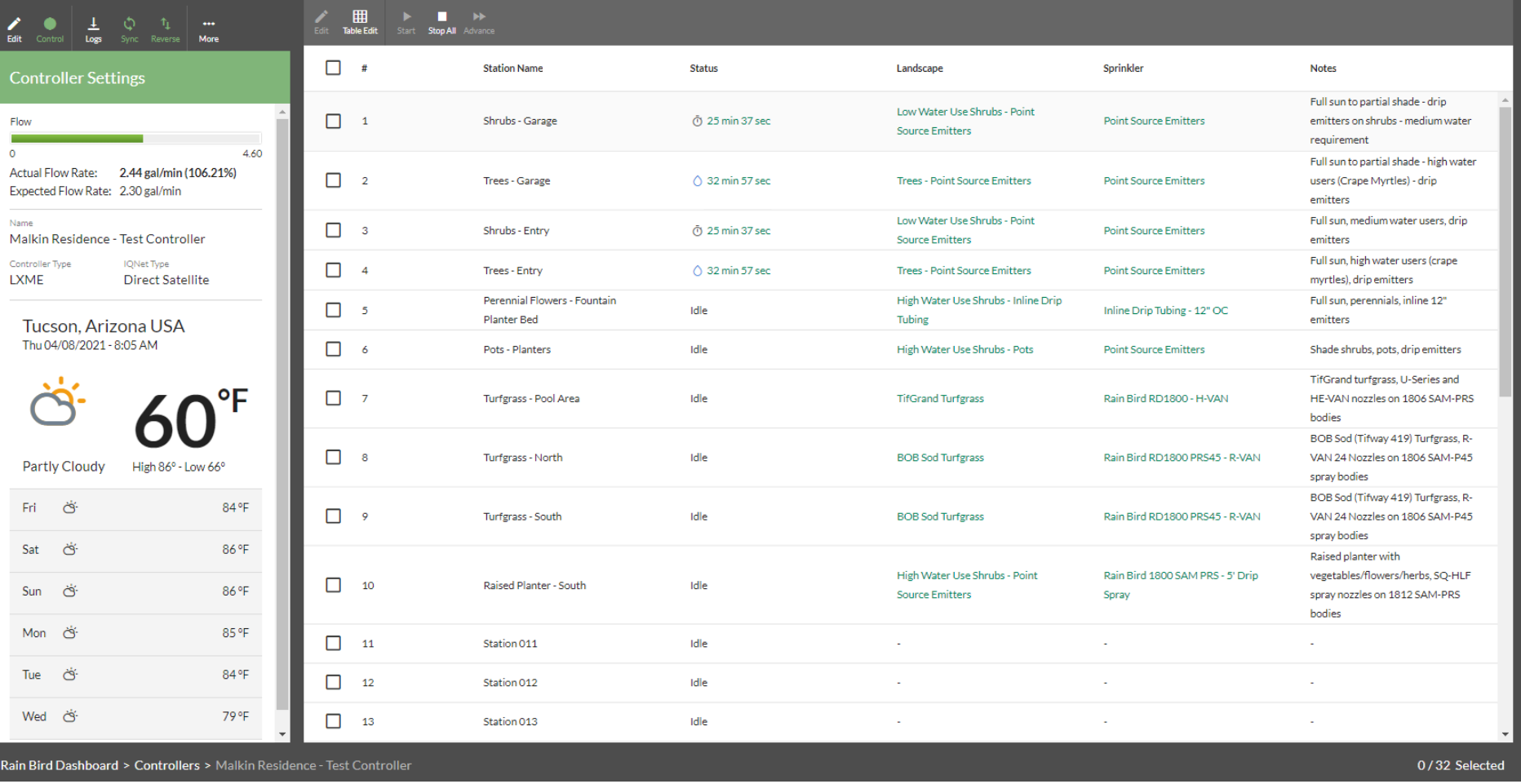

With Rain Bird's IQ4, it is easy to start, advance and stop stations and programs  $\blacksquare$ manually from your mobile device or computer

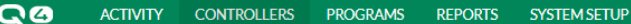

Δ  $\circledast$  $\bigcirc$ <sub>11</sub>

**Select Site** 

 $\bullet$ 

 $202$ 

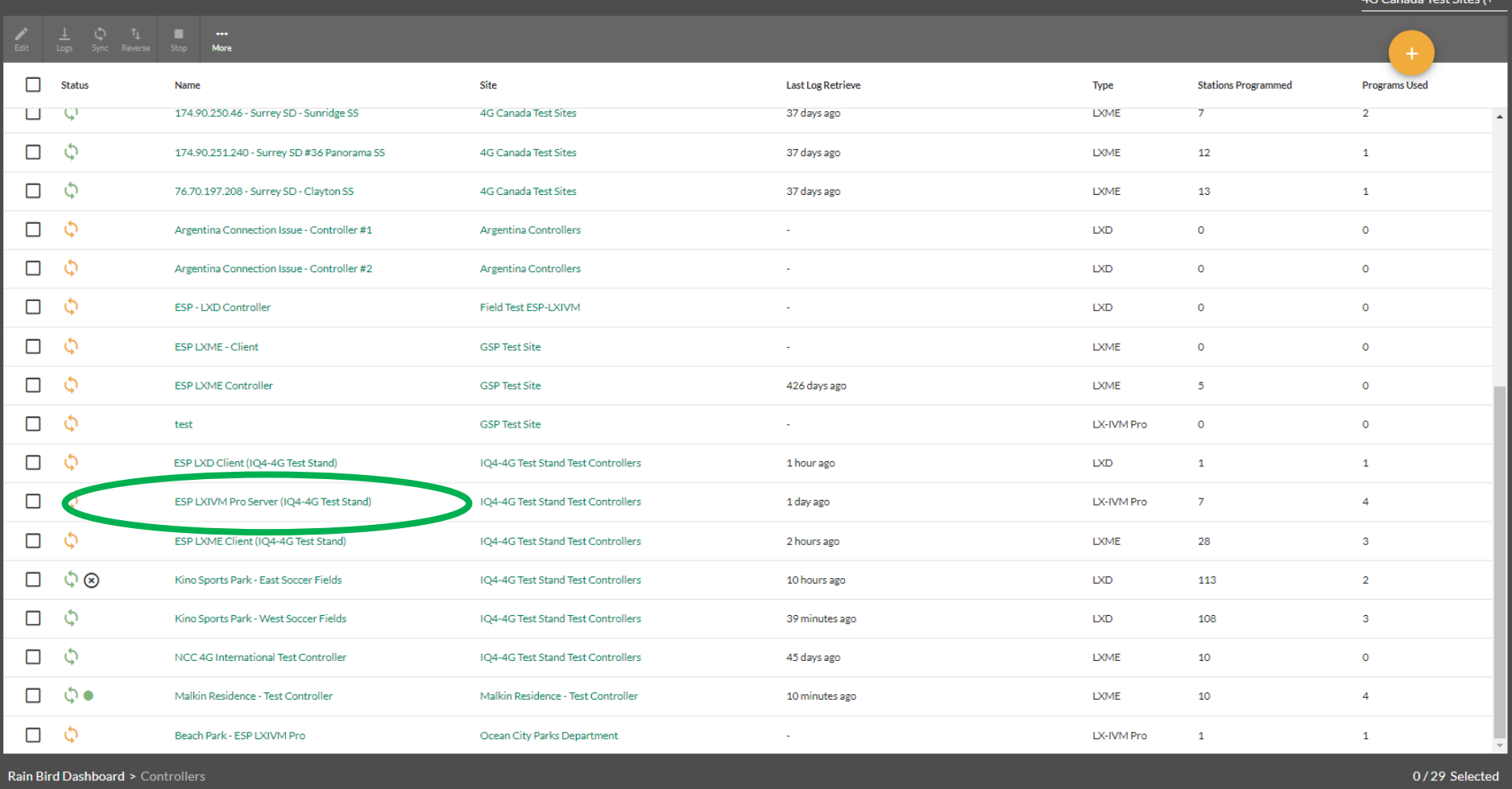

Once a controller has been setup in IQ4, navigate to the controller list screen  $\blacksquare$ and select the controller you would like to operate by clicking on the name of the controller

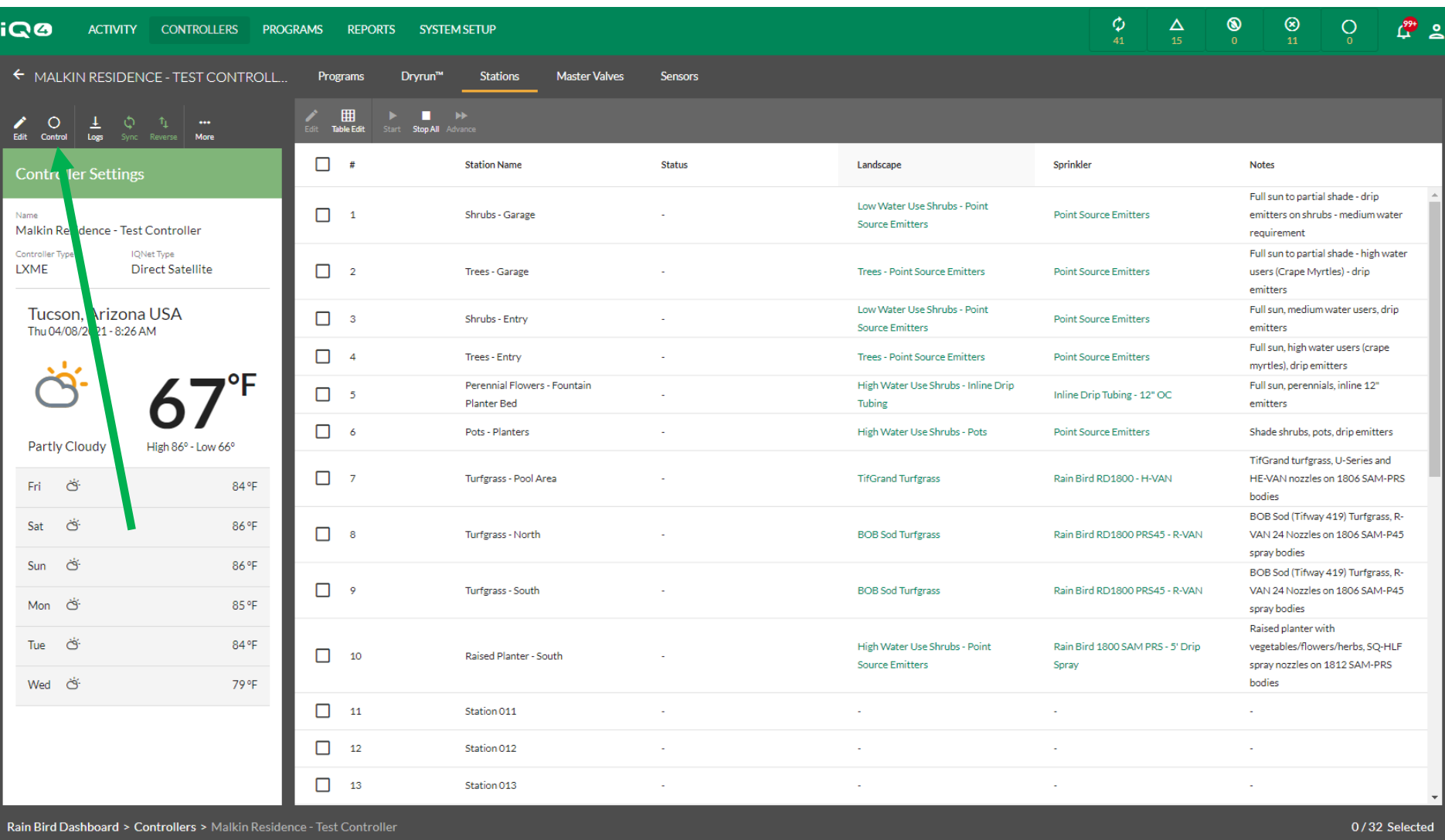

**Select the Control icon to connect to the controller**

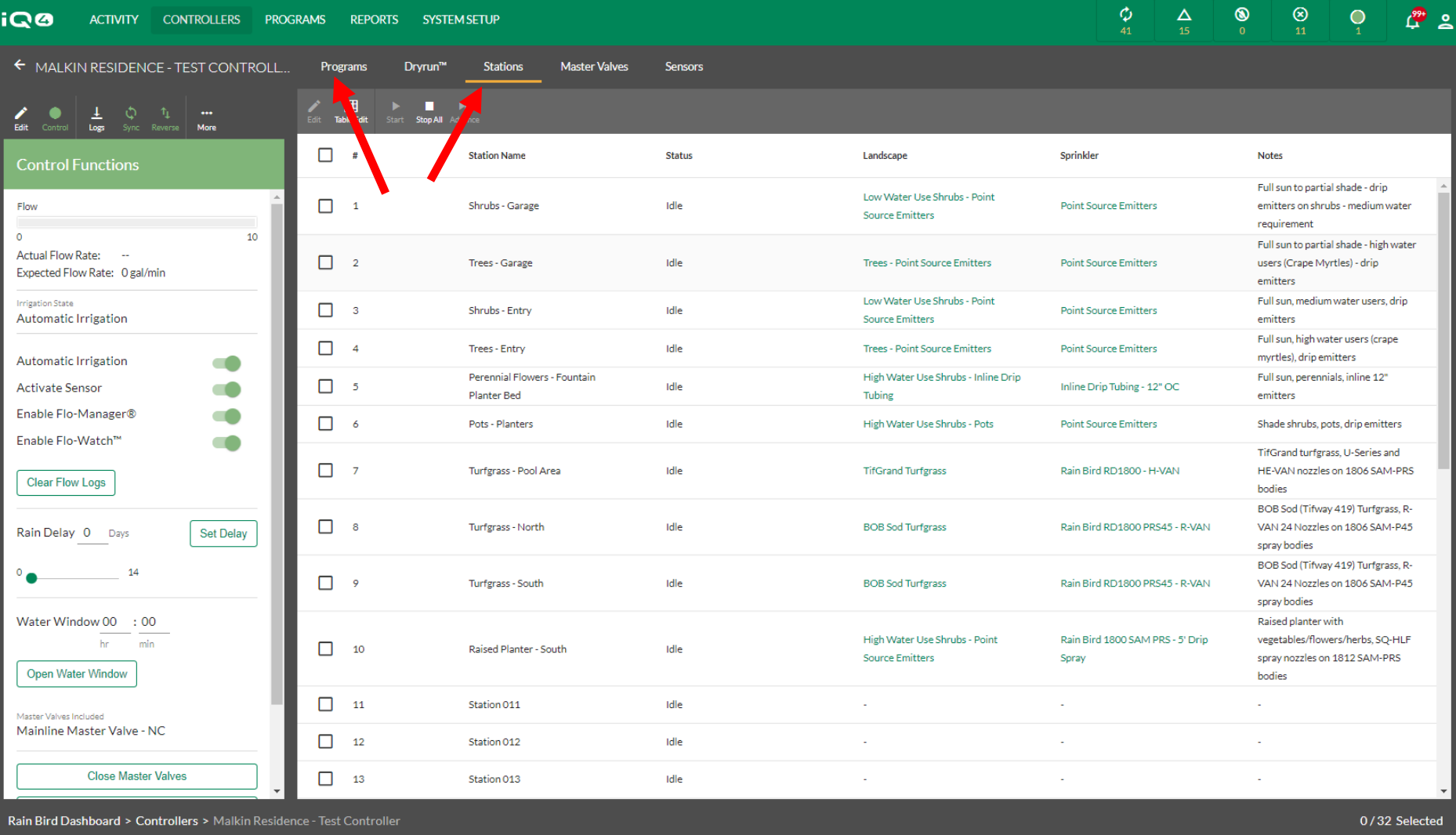

 **Navigate to the Programs or Stations page depending on which you would like to operate**

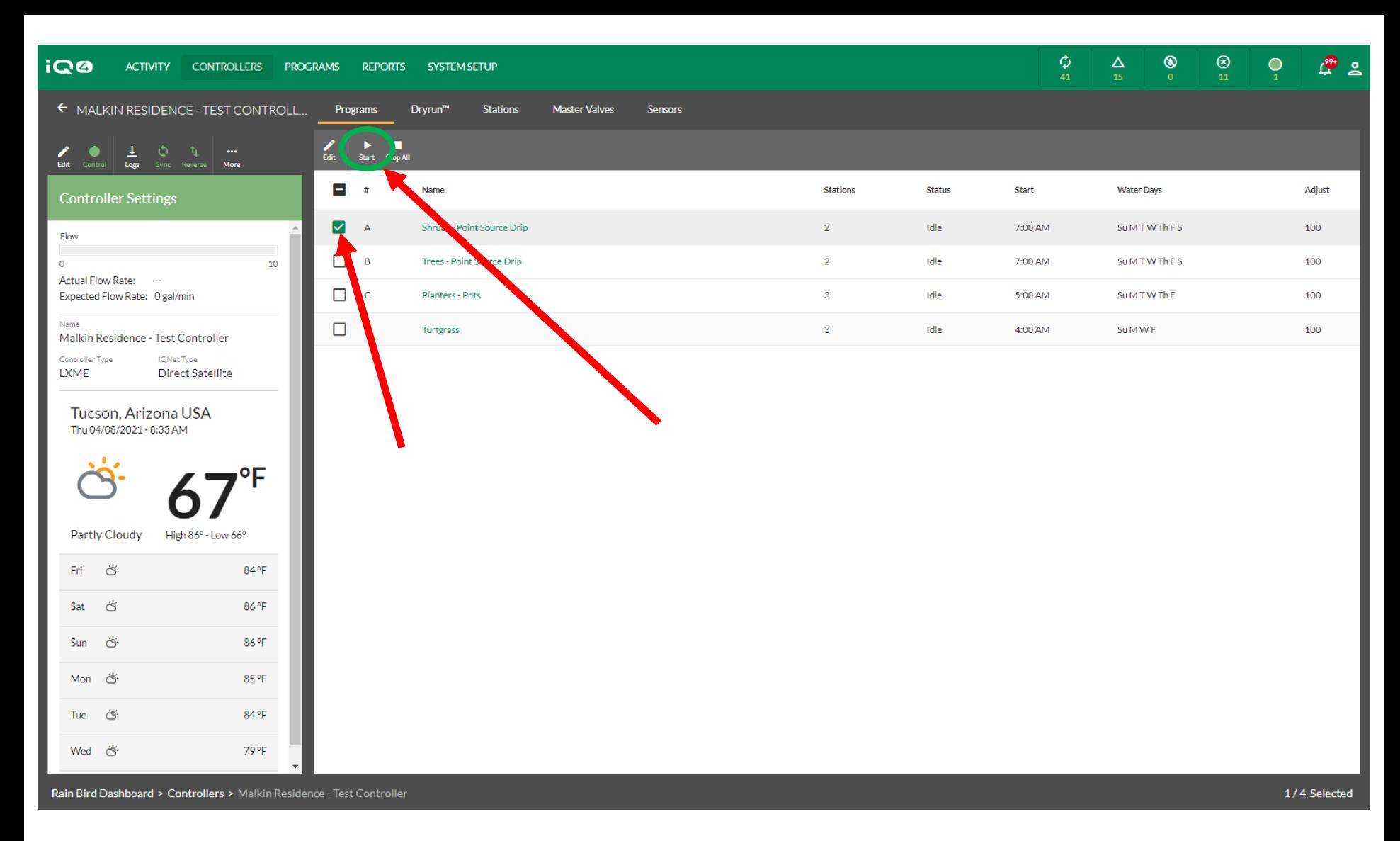

**For starting a Program, select the program then click on the Start icon**

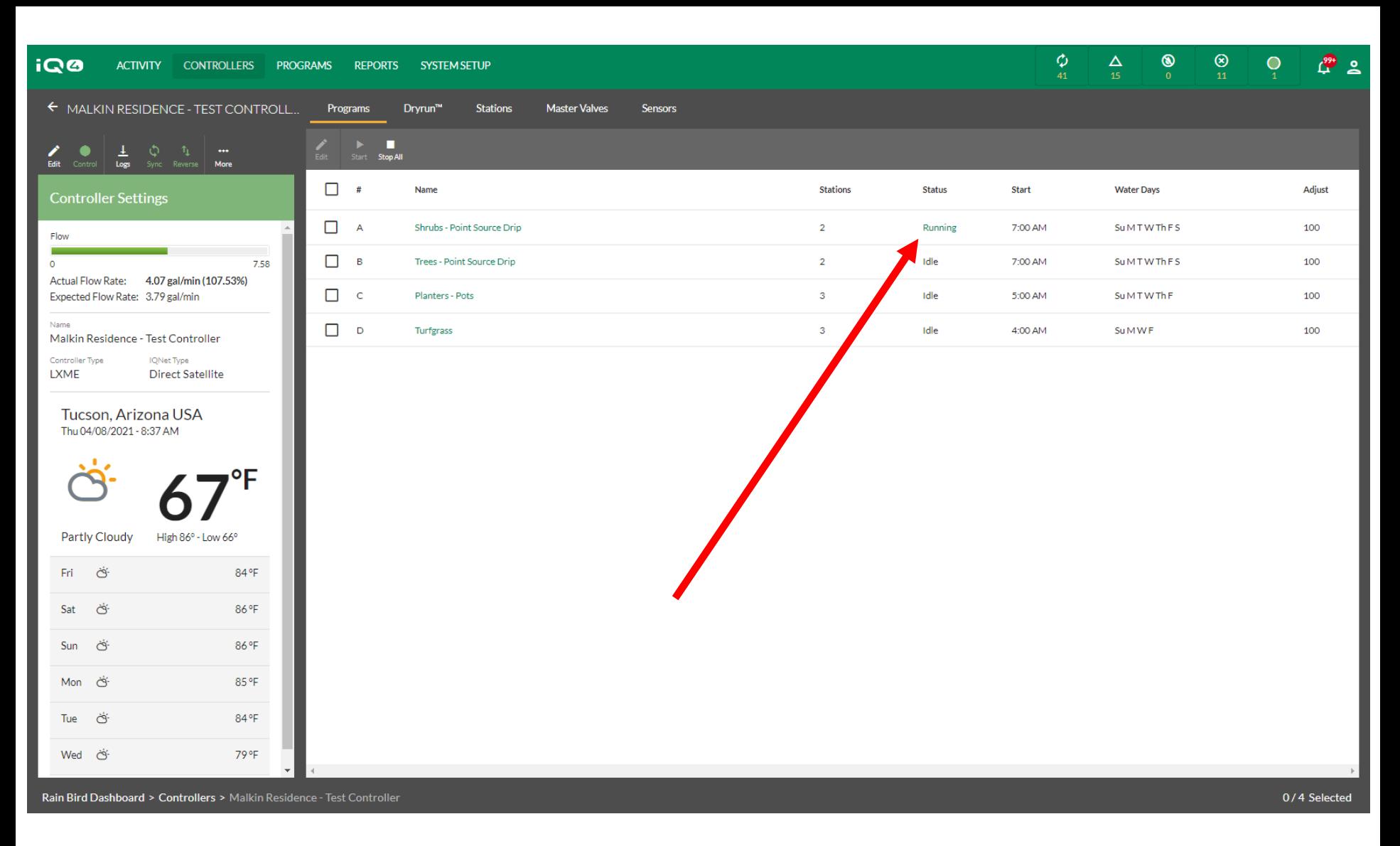

 **IQ4 will contact the controller and start the program then display the operating program**

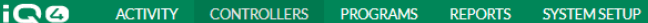

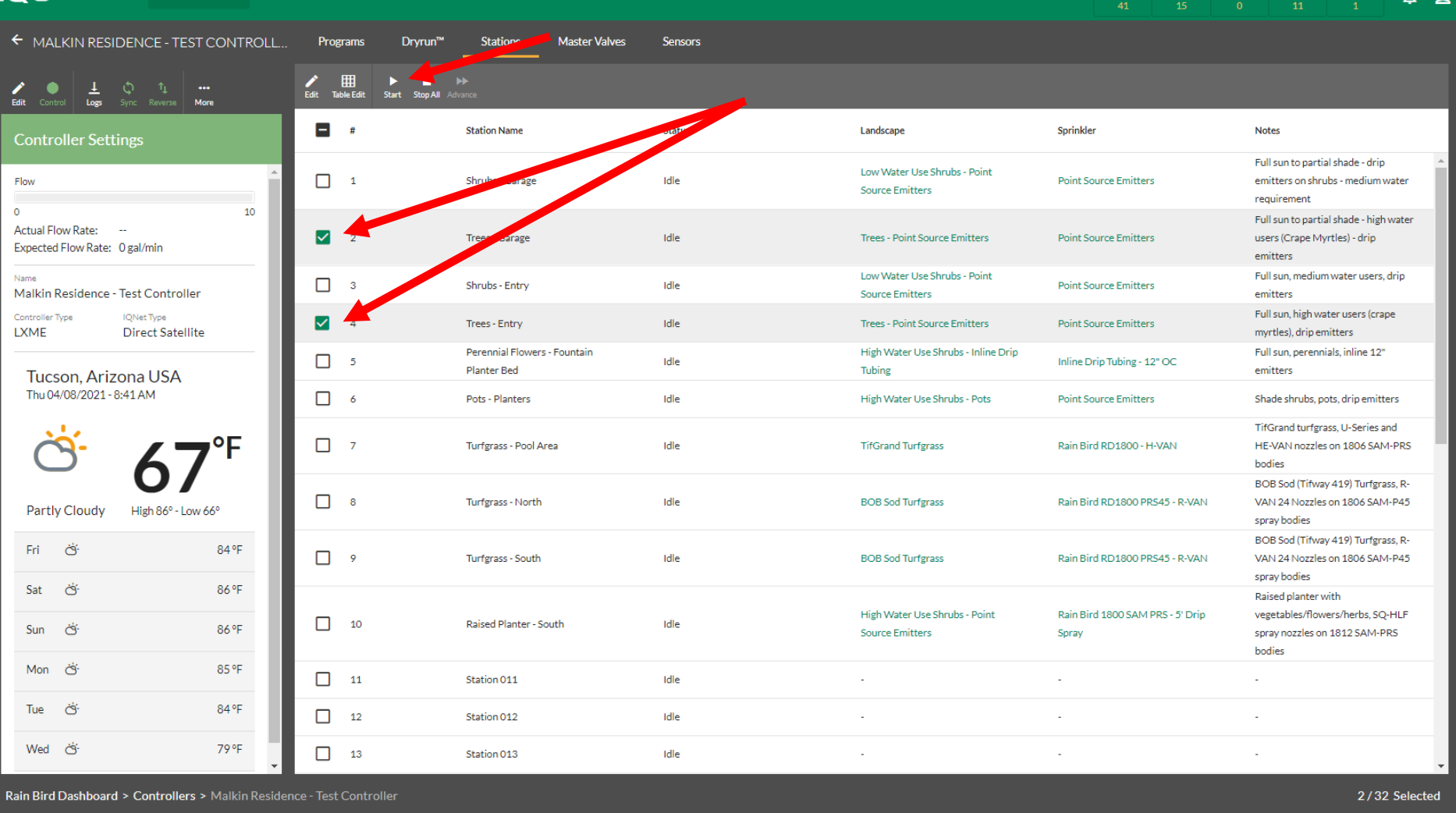

 **To start one or more stations, select the Stations selection and the stations to operate**

 $\phi$ 

 $\Delta$ 

 $\circledcirc$ 

 $\circledcirc$ 

 $\bullet$ 

 $\frac{99}{100}$  o

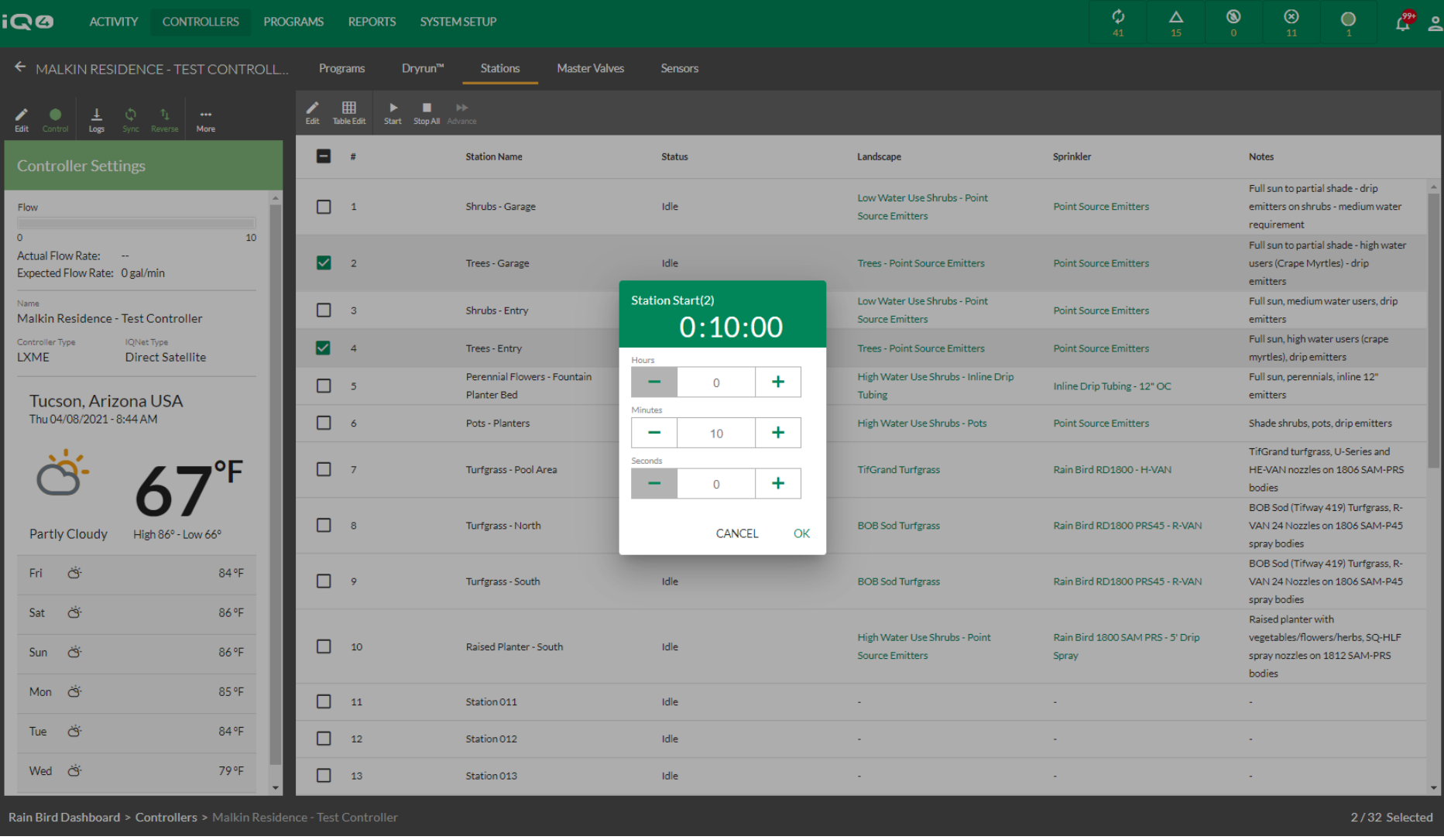

 **Select Start and identify a runtime. Click on Start to begin manual station operation**

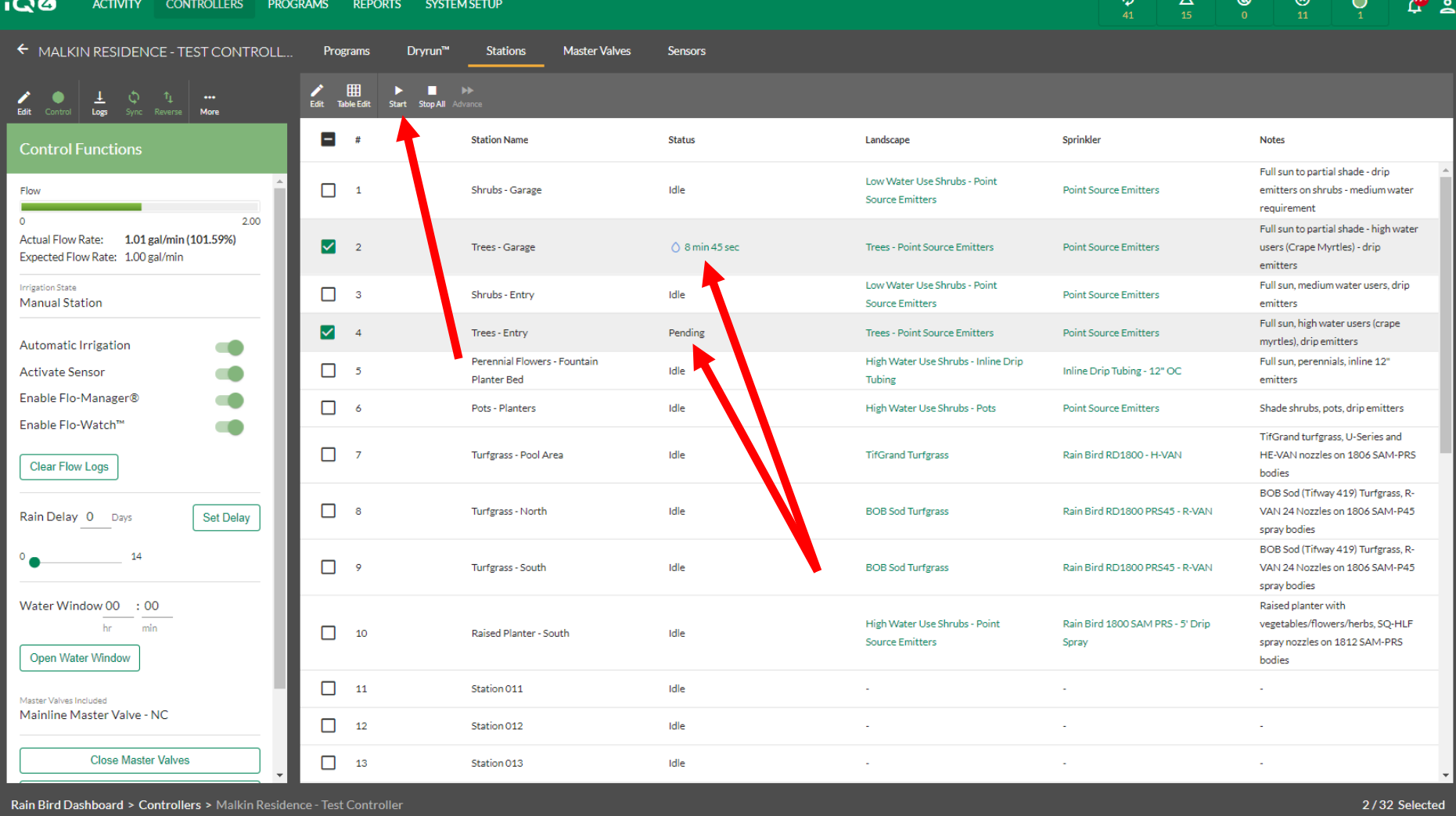

 **IQ4 will display the stations that are operating and the remaining runtime or pending if waiting to operate**

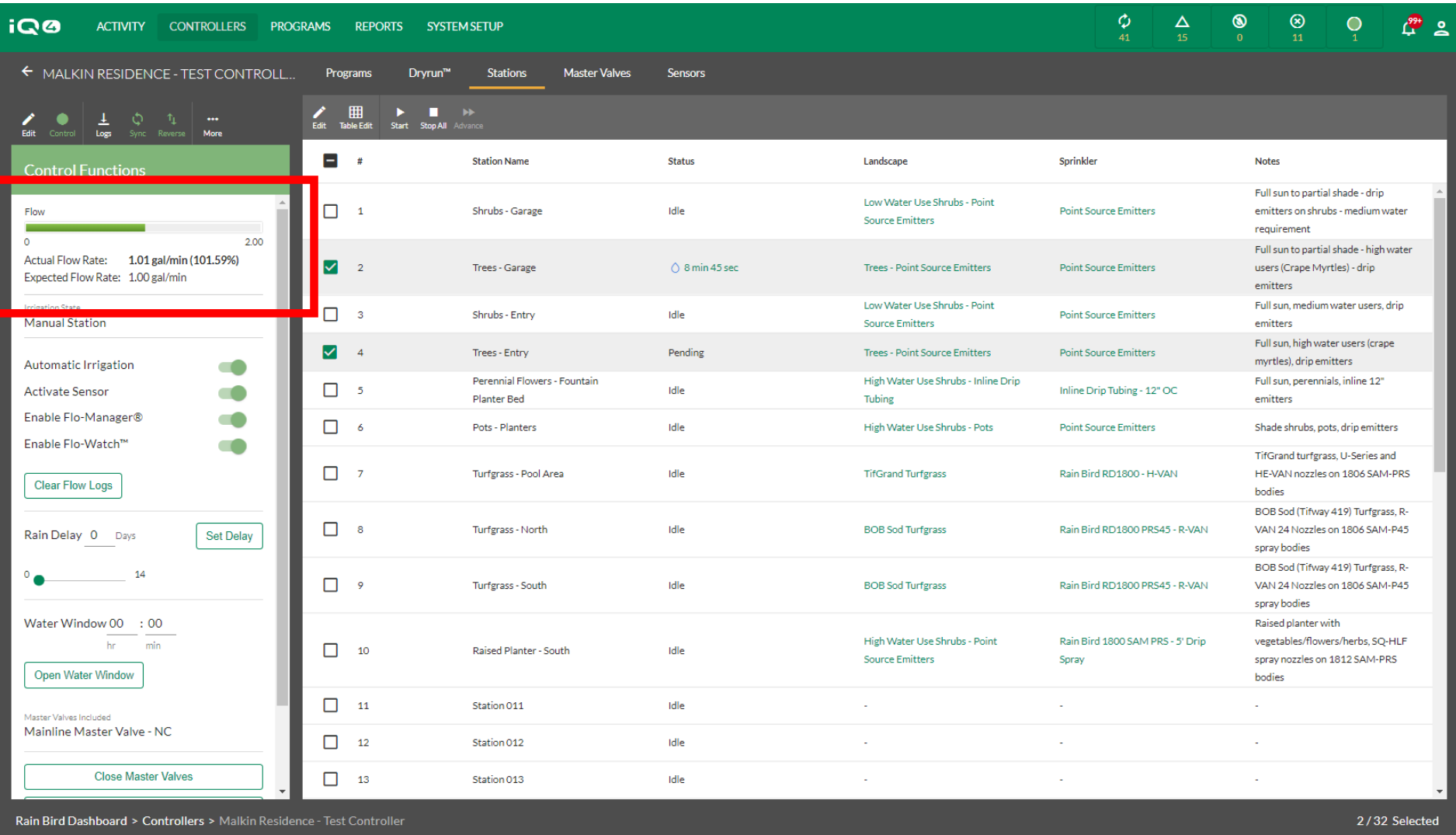

 **IQ4 will display Actual Flow Rate and Expected Flow Rate if a flow sensor is installed and programmed and Flo-Watch is programmed**

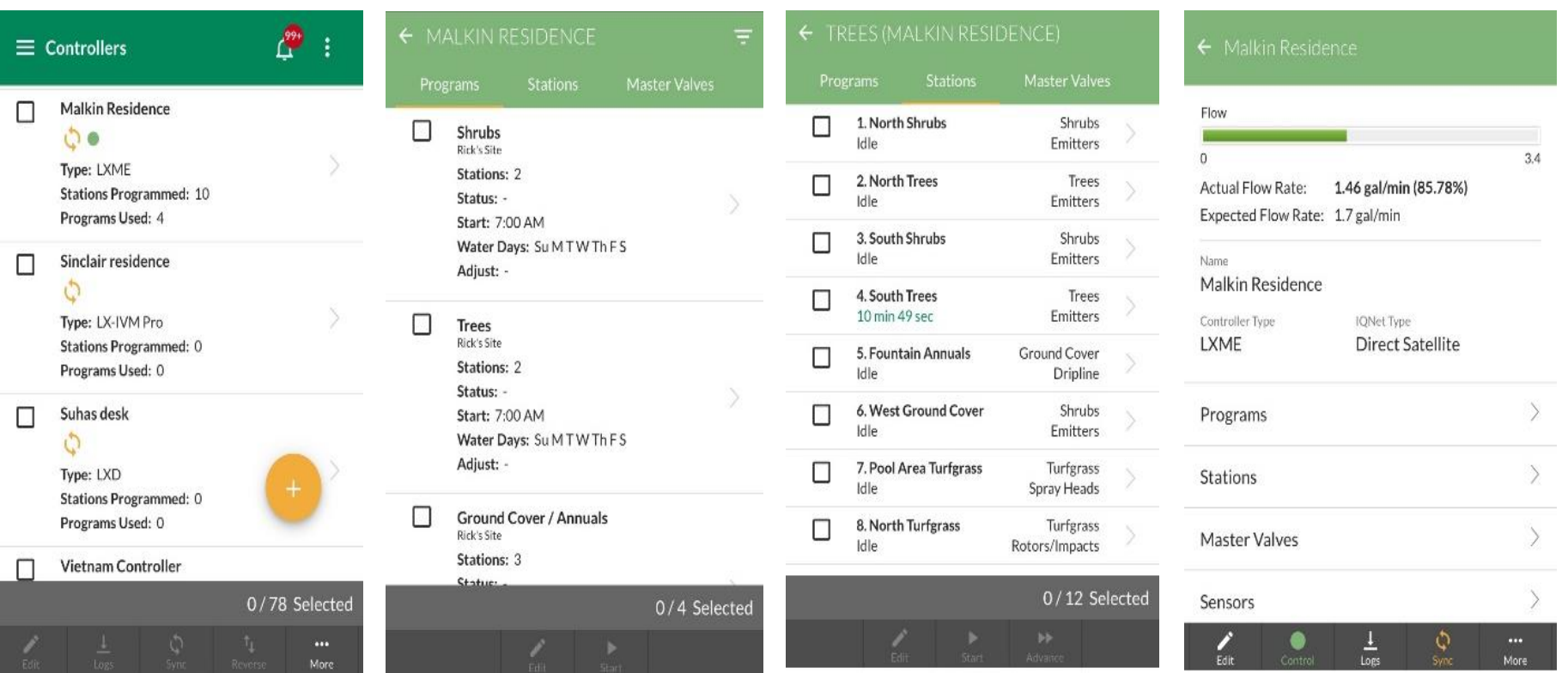

 **Manually operating programs and stations from a mobile device is identical to operating from IQ4 on a desktop computer (See rainbird.com/products/iq4 -> Training tab -> Manual Operations from a Mobile Device Training)**

## **Frequently Asked** Questions

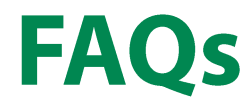

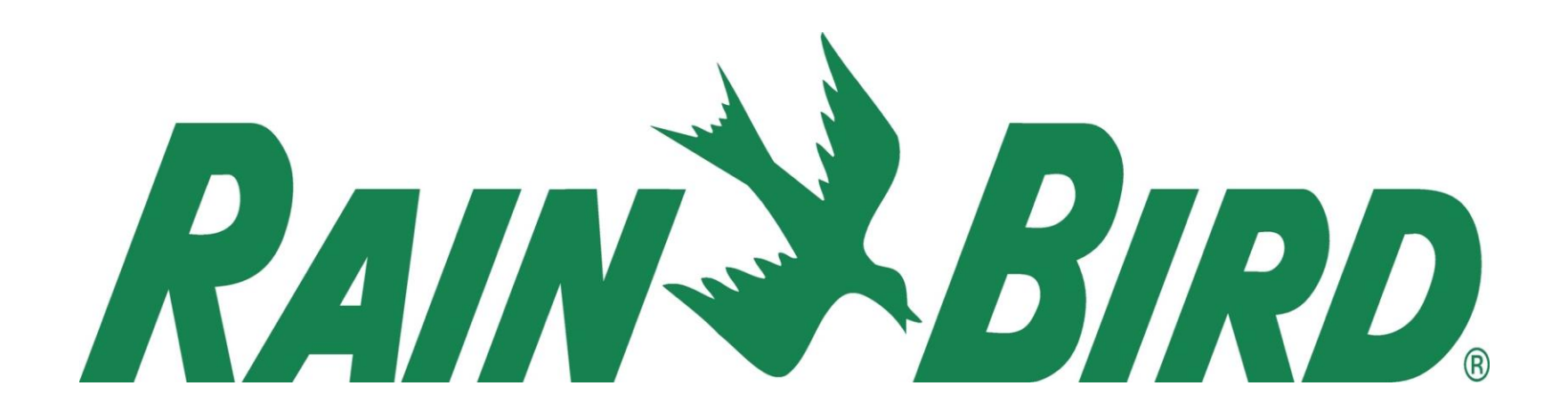